$\rm TDC$ TDC-TM20160930 TDC-TM20200925 T.KONDO

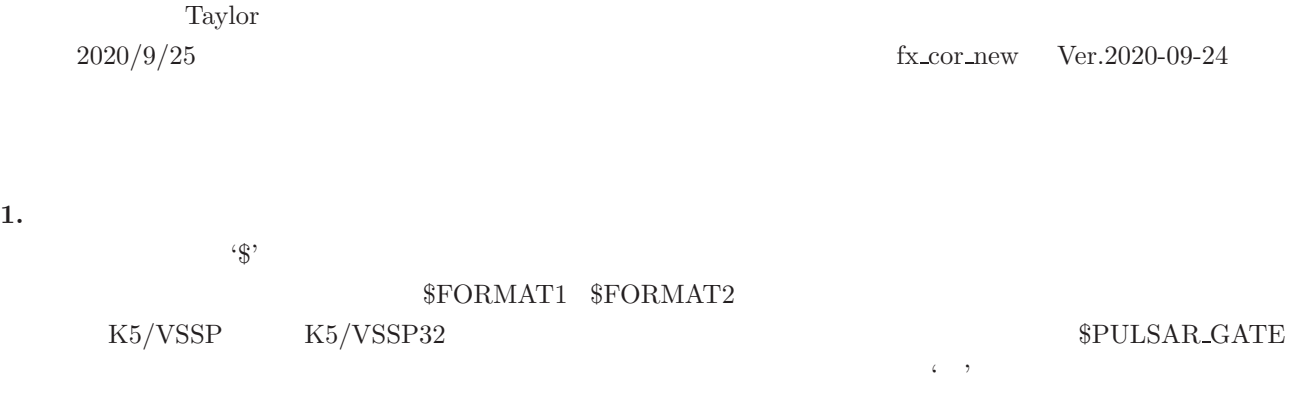

 $1.$ 

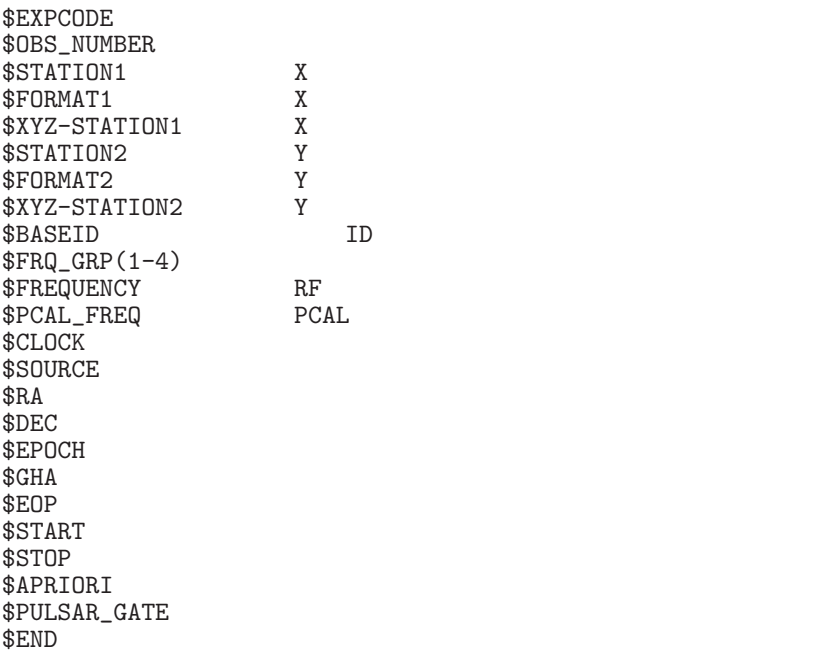

## $2.$

 $EXYCODE$  $exp\_code$  $\delta$  OBS\_NUMBER

*n* 

\$STATION1 X *station1\_name data\_file* X  $$FORMAT1$   $X$   $VSSP$  $data\_format$  <br>  $[sampling\_info|info\_file]$  <br>  $[thread\#]$  <br>  $\bf{X}$  $data\_format$  *sampling\_info* **MK5**  $\frac{info_{\text{}} - file}{\text{min}}$ thread# VDIF VDIF|M5B|OCTAD|ADS|MK5  $VDIF - VDIFF$  $M5B - Mark-5B$  $OCTAD - OCTAD$  $ADS - ADS$  $MK5 - Mark-5(MarkIV/VLBA)$  $(m)$  (*n*)  $AD \t\t (k)$ *m*MHz *n*CH *k*bit VDIF  $(n)$  ch/ 0 THREAD-*n* MK5  $info_{\text{f}}$  *info\_file* "m5tok5" Mark5  $XYZ-STATION1$  X *xyz* X 座標 (m) Y 座標 (m) Z 座標 (m) \$STATION2 Y 局(局2)情報記述子 *station2\_name data\_file* Y  $\texttt{\$FORMAT2}\qquad \qquad \texttt{Y}\qquad \qquad \texttt{VSSP}$ *data format* [*sampling info*|*info file*] [*thread#*] Y 局データフォーマット *data format* とサンプリング情報 *sampling info* **MK5**  $\frac{info_{\text{}}\cdot\text{file}}{info_{\text{}}\cdot\text{file}}$ thread# VDIF \$XYZ-STATION2 Y *xyz* X 座標 (m) Y 座標 (m) Z 座標 (m) \$BASEID ID *baseline\_id* ID  $$FRQ_GRP(1-4)$  $n \t (1-4) \t 0$  $0$  CH \$FREQUENCY RF *rf freq side band* [*x-ch* [*y-ch* [*pol* [(*thx-thy*)]]]]  $rf\_freq - RF$  (Hz)  $side\_band -$  (U|L)  $x\text{-}ch - X$  CH#  $y\text{-}ch - Y$  CH#

*pol* – ( : XX, YY, RR, RL, ...) '--'  $thx - X$  # VDIF  $thy - Y$  # VDIF  $ch/$ 

 $\#$ 

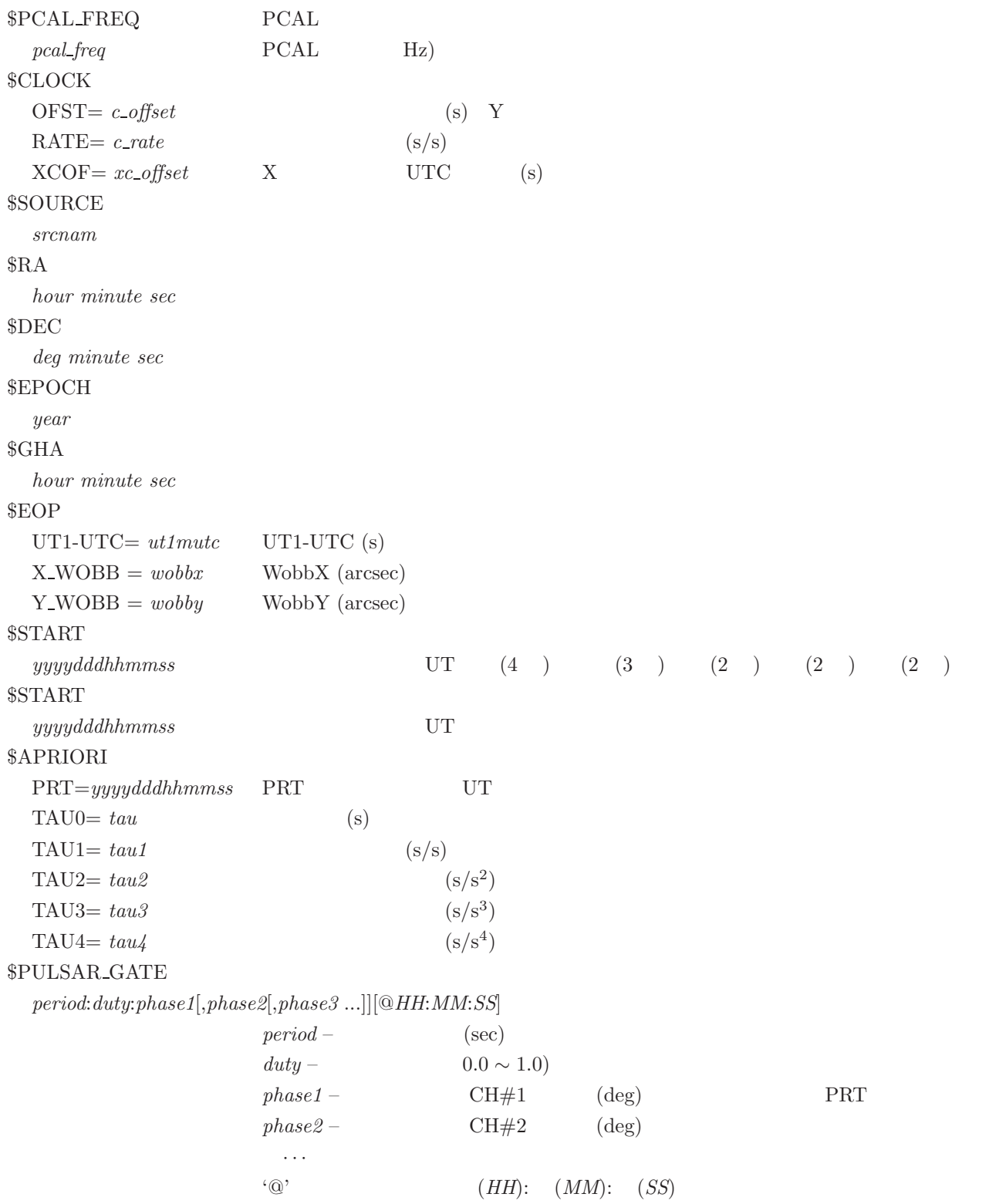

 $END$ 

**3.**  $\blacksquare$ 

 $K5/VSSP$ 

\*\* This is Apriori file made by apri\_calc Ver. 2016-09-29 \*\* for cor, cor\_all, fx\_cor, and fx\_cor\_all \*\* \*\* SUBNET ON: PRT is set according to each scan length \*\* \*\* Clock parameters at run are as follows,<br>\*\* Clock Offset (s) : 0.000000 \*\* Clock Offset (s) : 0.000000 \*\* Clock Rate (s/s) : 0.000000 \*\* Clock Epoch : 0000/000 00:00:00 \*\* \*\* \$EXPCODE<br>KS15002  $$OBS_NUMBER$  $1$ \$STATION1 X<br>KASHIM11 ./R0020001.dat X KASHIM11 ./R0020001.dat  $$XYZ-STATTON1$  X  $-3997505.7017003276878.4045503724240.703140$  X X Y Z)(m) \$STATION2 Y<br>KOGANEI ./GO020001.dat Y KOGANEI ./G0020001.dat \$XYZ-STATION2 Y  $-3941937.4790903368150.9079903702235.288150$  Y X Y Z)(m) \$BASEID ID<br>RG ID ID RG ID ID  $$FRQ_GRP(1-4)$ <br>1  $(1 - 4)$ \$FREQUENCY RF<br>7864990000.0 U (Hz) 7864990000.0 U <--周波数 (Hz) サイドバンド (U|L) 7874990000.0 U 7884990000.0 U 8014990000.0 U \$PCAL\_FREQ PCAL  $PCAL$  (Hz) 10000.0 <-- PCAL 周波数 (Hz) 10000.0 10000.0 10000.0  $$CLOCK$ OFST= 0.000000 RATE= 0.000000 XCOF= 0.000000 X UTC \$SOURCE 3C345  $RAA$ 16 42 58.80996700  $DEC$ 

 $39\,48\,36.99406000$  )  $$F.POCH$ 2000.0  $\mathcal{B}$ GHA 16 3 23.584000 \$EOP<br>UT1-UTC= 0.000000<br>X\_WOBB = 0.000000<br>Y\_WOBB = 0.000000 \$START <-スキャン開始時刻記述子 2015002020000  $$STOP$ 2015002020130 YYYYDDDHHMMSS \$APRIORI<br>PRT=2015002020045 PRT YYYYDDDHHMMSS<br>e-05 (s)  $TAU0=-8.744597367101878e-05$  (s)  $\text{TAU1} = -1.740376052034359e-08$  (s/s)  $TAU2 = 7.147465473084870e-13$  (s/s<sup>^</sup>2)  $T{\text{AU3}} = 9.254412615463208e-17$  (s/s^3)

 $END$ 

## 例2.**VDIF** フォーマットデータ同志の場合

\*\* This is Apriori file made by apri\_calc Ver. 2016-09-29 \*\* for cor, cor\_all, fx\_cor, and fx\_cor\_all \*\* \*\* SUBNET ON: PRT is set according to each scan length \*\* \*\* Clock parameters at run are as follows, \*\* Clock Offset (s) : 0.000000 \*\* Clock Rate (s/s) : 0.000000 \*\* Clock Epoch : 0000/000 00:00:00 \*\* \*\* \$EXPCODE KS15002 \$OBS\_NUMBER 1 \$STATION1 KASHIM11 ./R0020001.dat \$FORMAT1 X<br>VDIF VI VDIF \$XYZ-STATION1 -3997505.701700 3276878.404550 3724240.703140 \$STATION2 KOGANEI ./G0020001.dat \$FORMAT2 Y<br>VDIF VDIF VDIF VDIF \$XYZ-STATION2 -3941937.479090 3368150.907990 3702235.288150 \$BASEID RG \$FRQ\_GRP(1-4)  $0 \qquad \qquad$  '0' \$FREQUENCY \* RFfreq U|L <pickup ch# for station1> <pickup ch# for station2> 7864990000.0 U<br>7874990000.0 U

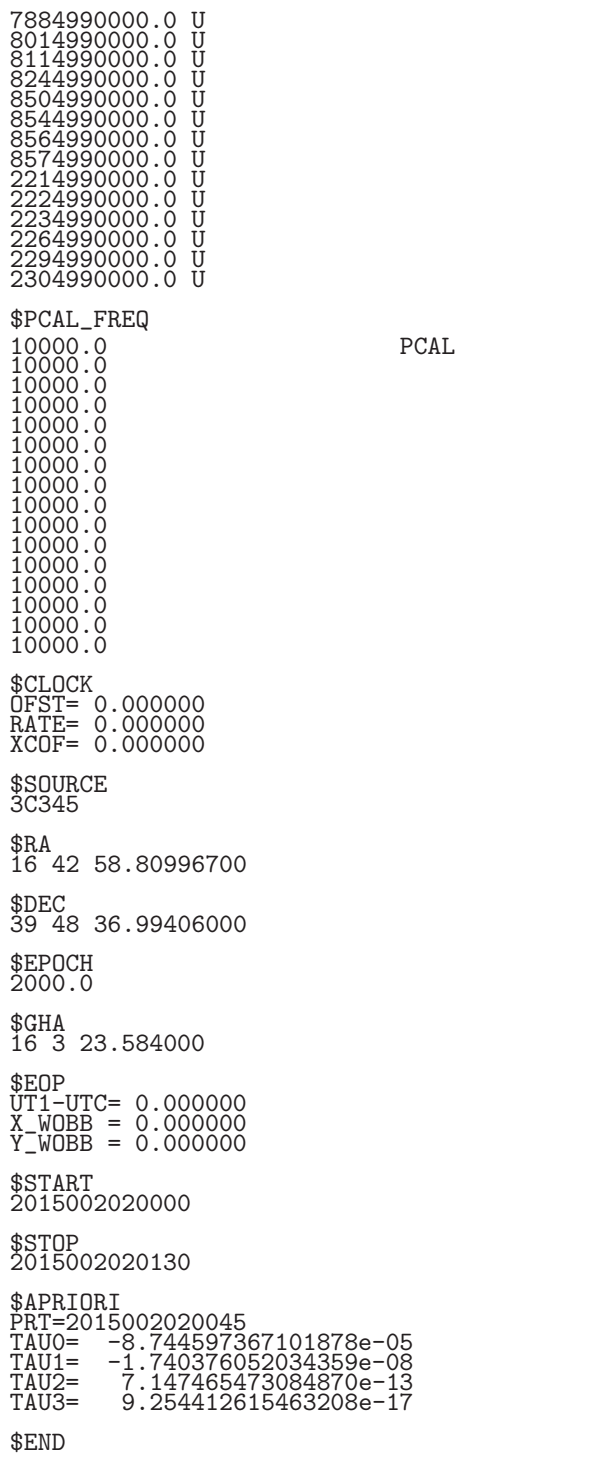

## Mark-5B

\*\* This is Apriori file made by apri\_calc Ver. 2016-09-29 \*\* for cor, cor\_all, fx\_cor, and fx\_cor\_all \*\* \*\* SUBNET ON: PRT is set according to each scan length \*\* \*\* Clock parameters at run are as follows, \*\* Clock Offset (s) : 0.000000

\*\* Clock Rate (s/s) : 0.000000 \*\* Clock Epoch : 0000/000 00:00:00 \*\* \*\* \$EXPCODE KS15002 \$OBS\_NUMBER 1 \$STATION1 KASHIM11 ./R0020001.dat \$FORMAT1 M5B 16MHz 16CH 1bit Mark-5B \$XYZ-STATION1 -3997505.701700 3276878.404550 3724240.703140 \$STATION2 KOGANEI ./G0020001.dat \$FORMAT2 M5B 16MHz 16CH 1bit Mark-5B \$XYZ-STATION2 -3941937.479090 3368150.907990 3702235.288150 \$BASEID RG \$FRQ\_GRP(1-4) 0 \$FREQUENCY<br>7864990000.0 U<br>7874990000.0 U<br>8014990000.0 U<br>8014990000.0 U<br>8114990000.0 U<br>8144990000.0 U<br>8564990000.0 U<br>8564990000.0 U<br>8564990000.0 U<br>2224990000.0 U<br>2224990000.0 U<br>2224990000.0 U<br>2224990000.0 U<br>2224990000.0 U<br>2 \$PCAL\_FREQ<br>10000.0<br>10000.0<br>10000.0<br>10000.0<br>10000.0<br>10000.0 10000.0<br>10000.0<br>10000.0<br>10000.0<br>10000.0<br>10000.0<br>10000.0<br>10000.0 \$CLOCK OFST= 0.000000 RATE= 0.000000 XCOF= 0.000000 \$SOURCE 3C345 \$RA 16 42 58.80996700 \$DEC 39 48 36.99406000 \$EPOCH 2000.0 \$GHA

16 3 23.584000 \$EOP UT1-UTC= 0.000000 X\_WOBB = 0.000000 Y\_WOBB = 0.000000 \$START 2015002020000 \$STOP 2015002020130 \$APRIORI PRT=2015002020045 TAU0= -8.744597367101878e-05 TAU1= -1.740376052034359e-08 TAU2= 7.147465473084870e-13 TAU3= 9.254412615463208e-17 \$END

## $VSSP$   $VDIF$

\*\* This is Apriori file made by apri\_calc Ver. 2016-09-29 for cor, cor\_all, fx\_cor, and fx\_cor\_all \*\* \*\* SUBNET ON: PRT is set according to each scan length \*\* \*\* Clock parameters at run are as follows, \*\* Clock Offset (s) : 0.000000 \*\* Clock Rate (s/s) : 0.000000 \*\* Clock Epoch : 0000/000 00:00:00 \*\* \*\* \$EXPCODE KS15002 \$OBS\_NUMBER 1 \$STATION1 KASHIM11 ./R0020001.dat \$XYZ-STATION1 -3997505.701700 3276878.404550 3724240.703140 \$STATION2 KOGANEI ./G0020001.dat \$FORMAT2 VDIF \$XYZ-STATION2 -3941937.479090 3368150.907990 3702235.288150 \$BASEID RG \$FRQ\_GRP(1-4) 3 \$FREQUENCY 8564990000.0 U 1 9 <-- RF 周波数 サイドバンド X データ CH# Y データ CH# 8574990000.0 U 2 10 2214990000.0 U 3 11 2224990000.0 U 4 12 \$PCAL\_FREQ 10000.0 10000.0 10000.0 10000.0 \$CLOCK OFST= 0.000000 RATE= 0.000000 XCOF= 0.000000 \$SOURCE 3C345

\$RA 16 42 58.80996700 \$DEC 39 48 36.99406000 \$EPOCH 2000.0 \$GHA 16 3 23.584000 \$EOP UT1-UTC= 0.000000 X\_WOBB = 0.000000 Y\_WOBB = 0.000000 \$START 2015002020000 \$STOP 2015002020130 \$APRIORI PRT=2015002020045 TAU0= -8.744597367101878e-05 TAU1= -1.740376052034359e-08 TAU2= 7.147465473084870e-13 TAU3= 9.254412615463208e-17

 $VGOS$  **vDIF** 

\$END

\*\* This is Apriori file made by apri\_calc Ver. 2019-06-16 for cor, cor\_all, fx\_cor, and fx\_cor\_all \*\* \*\* (X clock offset wrt UTC is not reflected to a-priori values) \*\* \*\* SUBNET ON: PRT is set according to each scan length \*\* \*\* Clock parameters at run are as follows, \*\* Clock Offset (s) : -4.212500000000000e-04 \*\* Clock Rate (s/s) : 0.000000 \*\* Clock Epoch : 0000/000 00:00:00 \*\* \*\* \$EXPCODE v9715a \$OBS\_NUMBER 80 \$STATION1 SESHAN13 D:\data\CheckAtSHAO\v9715a\sv/v9715asv\_no0080\_1.10sec.vdif \$FORMAT1 VDIF 64MHz 8CH 2bit \$XYZ-STATION1 -2831686.993000 4675733.639000 3275327.641000 \$STATION2 TIANMA13 D:\data\CheckAtSHAO\v9715a\tv/v9715atv\_no0080\_1.10sec.vdif \$FORMAT2 VDIF 64MHz 8CH 2bit \$XYZ-STATION2 -2826837.140000 4679223.144000 3274511.526000 \$BASEID SVTV \$FRQ\_GRP(1-4) 1 2 \$FREQUENCY 3480400000.0 L 1 1 XY <== XY

3448400000.0 L 2 2 XY 3384400000.0 L 3 3 XY 3320400000.0 L 4 4 XY 3224400000.0 L 5 5 XY 3096400000.0 L 6 6 XY 3064400000.0 L 7 7 XY 3032400000.0 L 8 8 XY \$PCAL\_FREQ<br>0.0<br>0.0<br>0.0<br>0.0<br>0.0<br>0.0 \$CLOCK OFST= 0.000000 RATE= 0.000000 XCOF= 0.000000 \$SOURCE 3C273B \$RA 12 29 6.69972950 \$DEC 2 3 8.59828500 \$EPOCH 2000.0 \$GHA 15 59 50.752000 \$EOP UT1-UTC= 0.000000 X\_WOBB = 0.000000 Y\_WOBB = 0.000000 \$START 2019196085700 \$STOP 2019196085730 \$APRIORI PRT=2019196085715 TAU0= -4.230495720005300e-04 TAU1= -1.445886059562836e-09 TAU2= 1.006184911623976e-14 TAU3= 7.823024635496742e-18 \$END

**4.** 特殊処理予測値ファイル例

 $X = Y$ \$PCAL FREQ

16CH 6CH Y CH#

\$FREQUENCY

\$FREQUENCY<br>7864990000.0 U 1 6<br>7874990000.0 U 2 5<br>7884990000.0 U 3 4<br>8014990000.0 U 5 2<br>8114990000.0 U 5 2

8244990000.0 U 6 1

\$PCAL\_FREQ  $10000.0$ <br>  $10000.0$ <br>  $10000.0$ <br>  $10000.0$ <br>  $10000.0$ 

**5.** パルサーゲート記述例

**1.3373 0.1 04:15:00 215** 

\$PULSAR\_GATE 1.3373:0.1:215@04:15:00